## SAP ABAP table DB2TIOUT TREE {Structure for Timeouts ALV Tree}

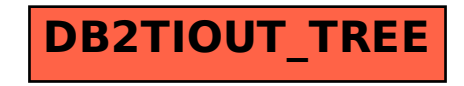